## **Falling Asleep**

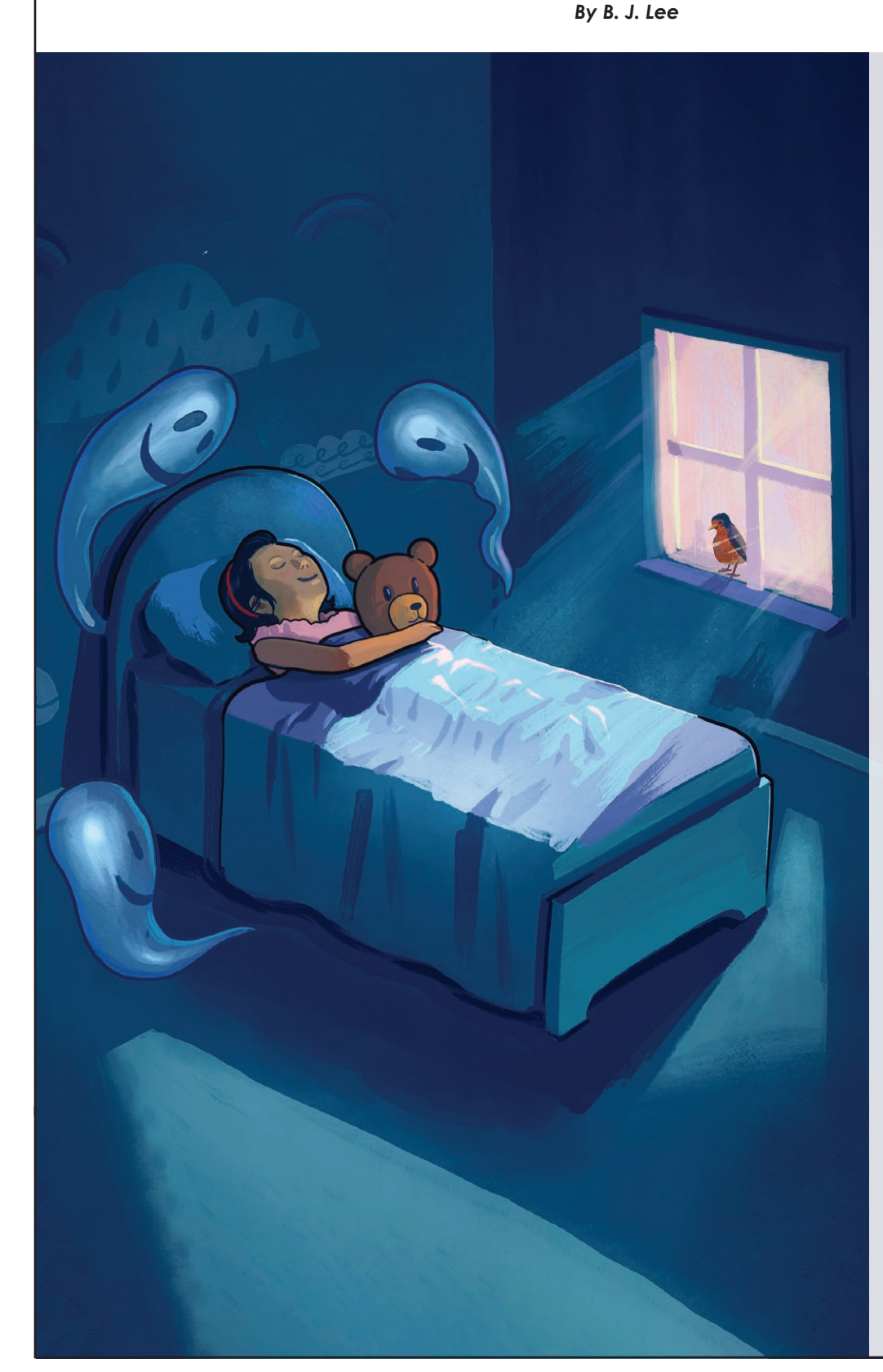

I go to bed. I close my eyes, but specters in my mind arise. I punch my pillow, toss and moan. Clearly, I am not alone. I crack an eyelid, scan the room – that's when I see dark shadows loom. I rub my eyes so hard they burn. I crumple up my sheets and turn. I struggle, wrestle through the night, then, finally, at dawn's first light: as sunbeams 'cross my window creep, I shudder twice and fall asleep.

Super Teacher Worksheets - *www.superteacherworksheets.com* <sup>400340</sup>

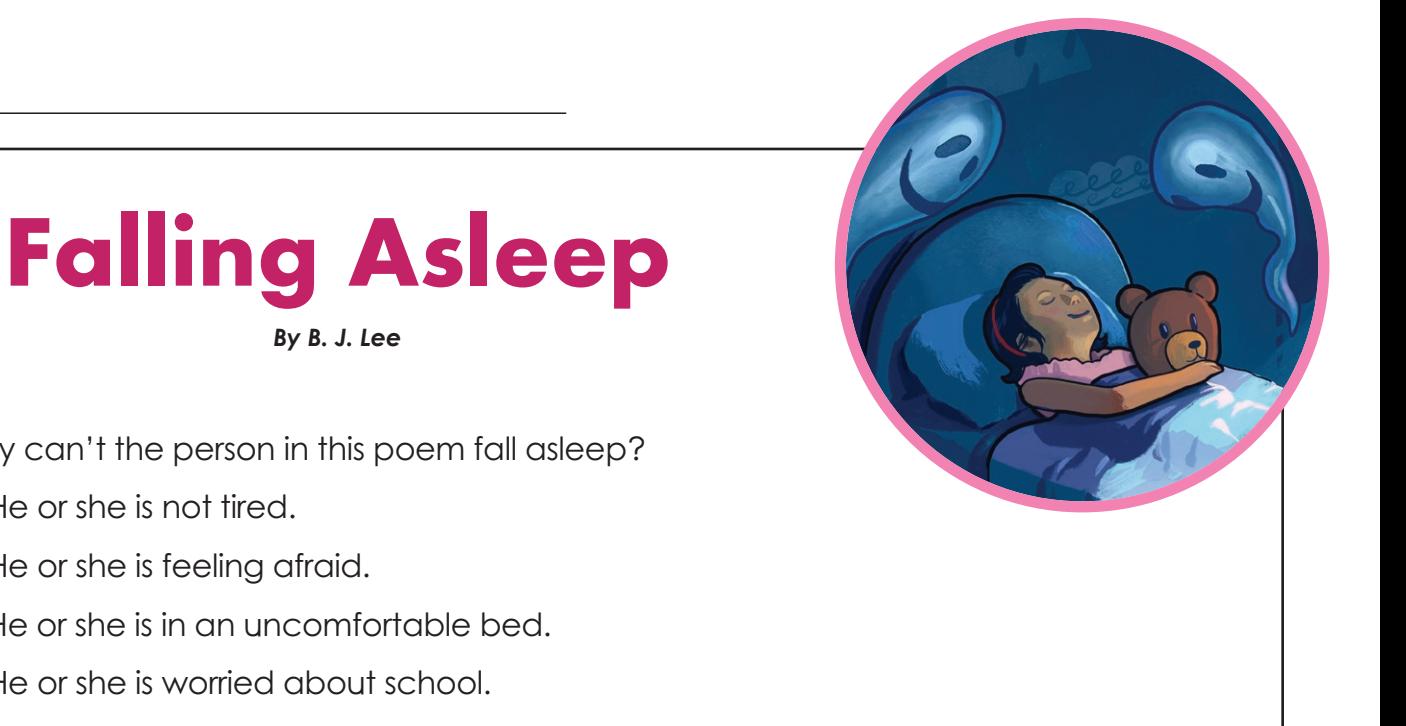

- **1.** Why can't the person in this poem fall asleep?
	- **a.** He or she is not tired.
	- **b.** He or she is feeling afraid.
	- **c.** He or she is in an uncomfortable bed.
	- **d.** He or she is worried about school.
- **2.** How long does the person in the poem stay awake in bed?
	- **a.** an hour or two
	- **b.** until midnight
	- **c.** until morning
	- **d.** until dusk
- **3.** Which word is a synonym for *specter*?
	- **a.** dream **b.** sleep
	- **c.** headache **d.** ghost
- **4.** What does the word *loom* mean?
	- **a.** to move about
	- **b.** to tower over
	- **c.** to come closer
	- **d.** to make quiet sounds
- **5.** Which word is a synonym for *shudder*?
	- **a.** tremble **b.** blink
	- **c.** snore **d.** breathe

Super Teacher Worksheets - *www.superteacherworksheets.com* <sup>400340</sup>

## **ANSWER KEY**

## **Falling Asleep** *By B. J. Lee*

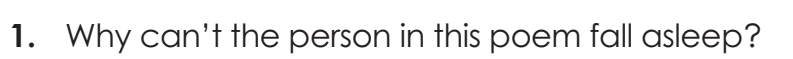

**a.** He or she is not tired.

**b. He or she is feeling afraid.**

- **c.** He or she is in an uncomfortable bed.
- **d.** He or she is worried about school.
- **2.** How long does the person in the poem stay awake in bed?
	- **a.** an hour or two
	- **b.** until midnight

**c. until morning**

- **d.** until dusk
- **3.** Which word is a synonym for *specter*?
	- **a.** dream **b.** sleep
	- **c.** headache **d. ghost**
- **4.** What does the word *loom* mean?
	- **a.** to move about

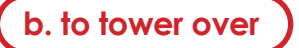

- **c.** to come closer
- **d.** to make quiet sounds
- **5.** Which word is a synonym for *shudder*?

**a. tremble b.** blink

**c.** snore **d.** breathe